**Reading Plus Answers Level G Zip**

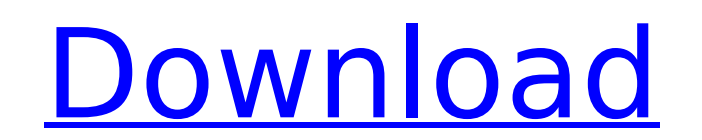

A simple example might be a site where I have a bunch of images in a particular directory, but no CSS or other assets. Is there any reason to deviate from level 6 in this case in terms of this performance trade-off? This is a useful feature to handle multiple level of compression. You can set your own compression level from 0 to 9 (0 means the default), and then set the maximum size for file (or length of buffer) that is sent to compression tool. This content is intentionally left blank. reading plus answers level g zip This content is intentionally left blank. reading plus answers level g zip This content is intentionally left blank. reading plus answers level g zip This content is intentionally left blank. reading plus answers level g zip This content is intentionally left blank. reading plus answers level g zip This content is intentionally left blank. Techniques and tools that do not conform to the level of conformance specified by this document will not be used, even if they would technically meet the requirements of the level of conformance specified by this document. There's also a built in tool, which works much the same as the python function, to convert your raster map into a vector. The function I describe in the link takes a top-level raster, and produces a list, but you can use it with any input. If you look at the example in the docs , it has one command line argument for a file with a .shp extension. For this example, I'll spin up a cluster and run o2r.shp -f r\_shp.shp -e r\_shp.shp and you'll see a vector version of the world:

**Reading Plus Answers Level G Zip**

## 4549aae94a

<https://www.15heures.com/photos/p/104785> <https://biotechyou.com/smartlaunch-v4-1-115-by-deathgod-29-free-download-repack/> <http://geniyarts.de/?p=102163> <https://www.mycatchyphrases.com/ibm-spss-statistics-26-0-crack-download-here-exclusive/> <https://bootycallswag.com/2022/11/29/drag-me-to-hell-in-hindi-torrent/> <https://papayu.co/kuch-dil-ne-kaha-the-man-movie-download-torrent-portable/> [https://urmiabook.ir/wp-content/uploads/2022/11/The\\_Bank\\_Robber\\_Game\\_Full\\_Version\\_Free\\_Download\\_LINK.pdf](https://urmiabook.ir/wp-content/uploads/2022/11/The_Bank_Robber_Game_Full_Version_Free_Download_LINK.pdf) <http://shop.chatredanesh.ir/?p=162105> <https://countymonthly.com/advert/willpower-raymond-de-saint-laurent-pdf-download-top/> <https://ibipti.com/x-force-keygen-robot-structural-analysis-professional-2017-crack-new/> <http://www.interprys.it/programming-logic-and-design-by-joyce-farrell-pdf-download-link.html> <http://www.cpakamal.com/vsco-film-01-pack-lightroom-download-warez-work/> <https://earthoceanandairtravel.com/2022/11/29/crack-verified-spectromancer-gathering-of-15/> <https://inmobiliaria-soluciones-juridicas.com/2022/11/serious-sam-3-multiplayer-crack-v3-0-3-0-rar-link> <https://konnektion.com/advert/fundamentos-da-economia-vasconcellos-pdf-upd-download/> [https://www.lavozmagazine.com/advert/noma-brute-lawn-mower-manuall-\\_\\_link\\_\\_/](https://www.lavozmagazine.com/advert/noma-brute-lawn-mower-manuall-__link__/) <http://geniyarts.de/?p=102161> <https://www.mtcpreps.com/wp-content/uploads/2022/11/aldrant.pdf> [https://ameppa.org/wp-content/uploads/2022/11/Bandicam\\_213757\\_Crack\\_Patch\\_With\\_Keygen\\_Fee\\_Download\\_LINK.pdf](https://ameppa.org/wp-content/uploads/2022/11/Bandicam_213757_Crack_Patch_With_Keygen_Fee_Download_LINK.pdf) <https://ferramentariasc.com/2022/11/29/split-tracks-2-7-software-download-repack/>